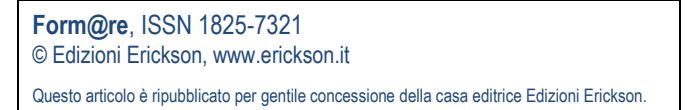

## Comunicazione.

# Agli albori dell'annotazione video.

## **di Marco Guastavigna**

### **Abstract**

L'articolo descrive in forma di testimonianza HyperFilm, prototipo degli ambienti attuali sperimentato da alcune scuole torinesi negli anni 1999-2001

**Parole chiave**: HyperFilm, Editore video Ipermediale, scuola, sperimentazione

#### **Summary**

The article describes, as a memorial, Hyperfilm, prototype of current software tested by some school in Turin in 1999-2001

**Keywords**: Hyperfilm, Hypermedial Video Editor, school, experimentation

Form@re, ISSN 1825-7321 © Edizioni Erickson, www.erickson.it Numero 79, Volume 12, pp. 92-94

Alla fine dello scorso millennio, alcune scuole di Torino, l'ospedale infantile Regina Margherita e qualche altro ente (la Galleria di Arte Moderna e una serie di centri ludici comunali) sono stati protagonisti di un'esperienza davvero particolare e unica: il progetto "Crescere in Città con Torino 2000", coordinato dal CSP e frutto di un accordo tra l'Assessorato al Sistema educativo e Telecom, che fornì gratuitamente per circa un paio di anni la propria ADSL ai soggetti coinvolti. Io facevo parte del Comitato di Supporto per la Didattica, per conto dell'IRRSAE Piemonte, dove allora lavoravo, e ricordo ancora con quanta enfasi andavo sottolineando ai colleghi dei diversi istituti a cui erogavo formazione il fatto che disponevamo – una sorta di incredibile privilegio – di "Internet potente, 24 ore al giorno per 365 giorni l'anno!". In quel periodo, infatti, la connessione a cui oggi siamo così abituati da esserne consapevoli solo quando ci viene a mancare (banda larga e tariffa piana, che nella documentazione del progetto erano sintetizzate in "rete veloce") era una novità assoluta, a fronte degli invece abituali doppino telefonico e modem sibilante, che, quando raggiungeva la piane efficienza, ci garantiva 57.600 bit al secondo, secondo una tariffazione a consumo! Il compito del Comitato di Supporto era promuovere percorsi didattici innovativi e fornire indicazioni metodologiche. In questo contesto, molto vivace e – almeno inizialmente – connotato da entusiasmo e curiosità, un'altra novità, approntata dal già citato CSP, il centro di ricerca che aveva il compito di animare il progetto, era la prima versione di un "particolare strumento software, che consente di manipolare ed elaborare un filmato digitale – di seguito chiamato Editore Video Ipermediale – aggiungendogli connessioni ad altri filmati e a pagine Web (a loro volta tessuto informativo "misto" di immagini statiche, testi". Così descrivevamo l'ambiente – a cui proprio io in uno dei molti momenti di brainstorming assegnai il nome di HyperFilm, dapprima informale, e poi utilizzato ufficialmente negli sviluppi successivi e attuali del lavoro – producendo il fascicolo "Crescere nel DUEMILA, a scuola e in città", che facemmo uscire per dare piena e ampia visibilità al progetto. Con una prosa pionieristica e faticosa assegnavamo all'editore video due possibilità cognitive e formative generali, invitando le scuole ad utilizzarle e valorizzarle:

· "Andare oltre alla linearità e alla "planarità" che, così come tradizionalmente ce le si rappresenta, connotano la fruizione di un filmato, vuoi Narrativo vuoi Espositivo";

· "Ragionare e intervenire sui suoi aspetti strutturali realizzando un "manufatto" informativo più esteso e potente dell'originale sotto il profilo quantitativo ma anche su quello cognitivo e della rappresentazione mentale".

Poiché ci spingevamo fino a ipotizzare alcuni percorsi didattici specifici con l'editore video, eravamo così consapevoli di proporre "un'attività che non ha precedenti e quindi del tutto nuova sotto il profilo non solo cognitivo, ma anche operativo e procedurale", che ripetevamo questa avvertenza per ciascuna delle schede costituenti la parte più rilevante del fascicolo. Non solo: azzardavamo anche una prima ingenua classificazione delle possibili produzioni, proponendo alle scuole e agli altri enti coinvolti di realizzare chiose ironiche a video, "living film" (hyperfilm di tipo narrativo), "metafilm" (hyperfilm finalizzati allo sviluppo di abilità di studio, ricerca e organizzazione delle informazioni). Nonostante venisse addirittura attivato un servizio di conversione in formato digitale di video analogici già in loro possesso, i soggetti coinvolti non produssero materiale davvero significativo: complicato realizzare la procedura operativa, difficile scrivere ipersceneggiature, davvero complesso – insomma! – costruirsi in anticipo una chiara immagine mentale del prodotto finale, dal momento che non esistevano precedenti a cui fare riferimento.

La prospettiva di lavoro non perse però forza per questo e venne anzi data vita a un progetto che ottenne finanziamenti comunitari, all'interno del quale fu anche coniata la definizione di documento iperfilmico: "L'idea di base è semplice: utilizzare la linea temporale di un documento di video digitale (clip) per sincronizzare ad essa altre informazioni, in accordo ad un meccanismo associativo che è quello naturale di tutti i processi cognitivi. Inoltre, utilizzando lo stesso principio, anche gli stessi fotogrammi, o singoli elementi all'interno di essi, possono funzionare da riferimento visivo a informazioni di diversa natura. (…) Se il nostro video viene eseguito secondo queste modalità avremo a disposizione un video accompagnato da un set di informazioni in grado di arricchirlo e renderlo più efficace sul piano della comunicazione o dell'intrattenimento. Un video così organizzato è quello che definiamo documento iperfilmico, o più semplicemente un iperfilm". Il risultato più importante del progetto è Hyperfilm, software per Windows liberamente scaricabile nell'edizione Basic per "qualunque scopo non commerciale", giunto alla versione 3.0.